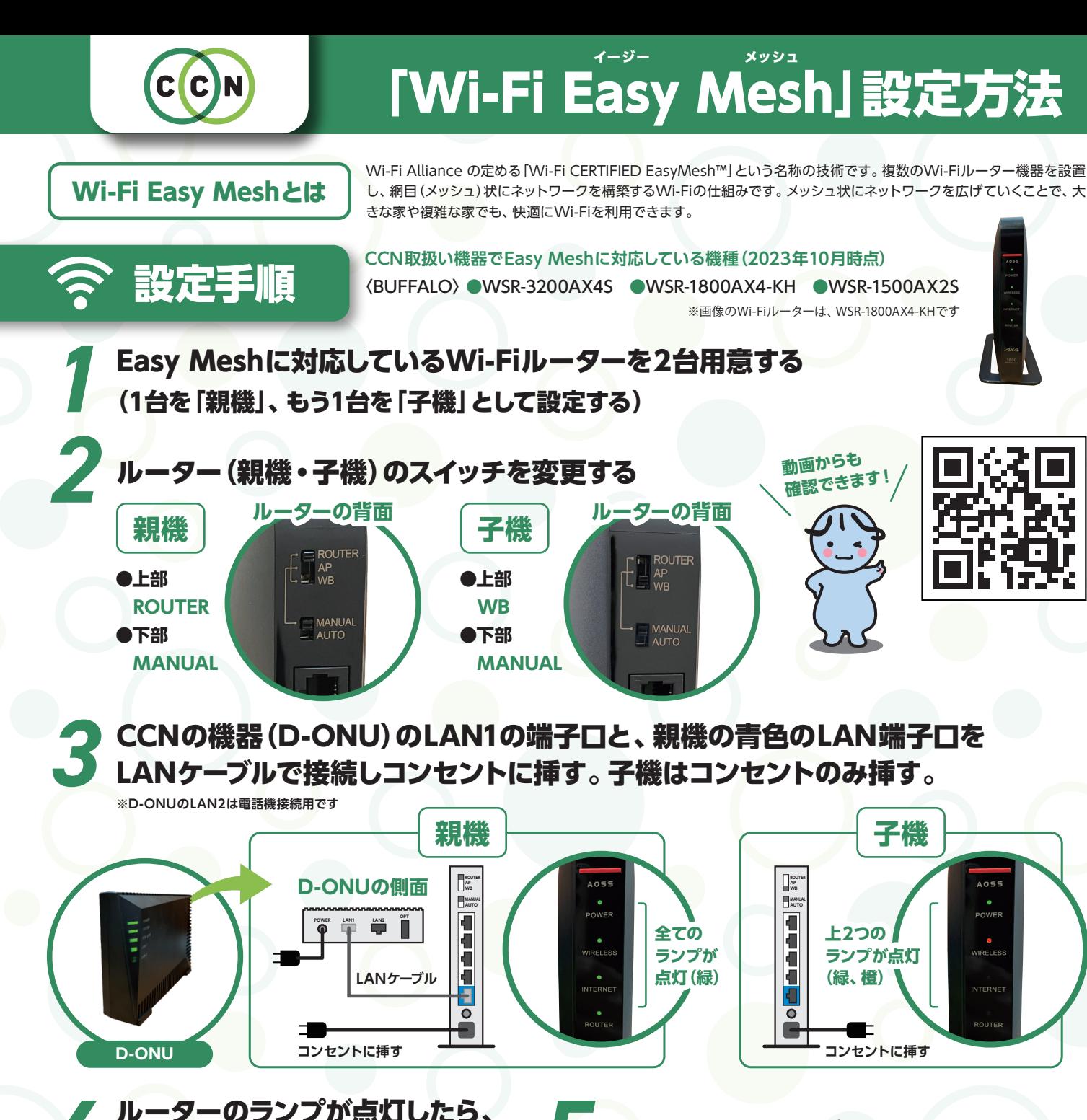

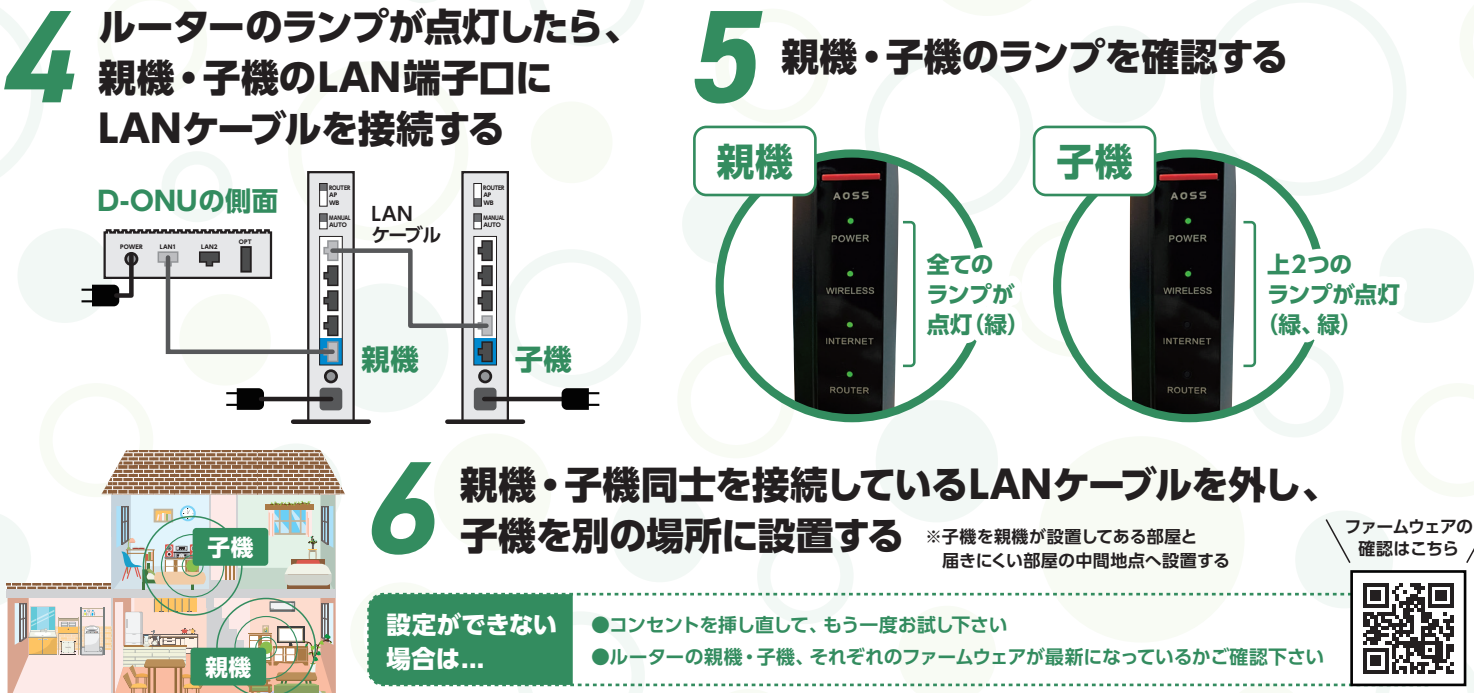

INTERNE

**シーシーエヌ株式会社 [住所]〒500-8737 岐阜市須賀1丁目2番16号 [TEL]0120-344-893(受付時間 9:00~18:00) [WEB]ccn-catv.co.jp**